#### Marcel Délèze Edition 2017

Thème : méthode de la sécante, méthodes itératives de type point-fixe, méthode pseudo-newton Lien vers les énoncés des exercices:

[https://www.deleze.name/marcel/sec2/applmaths/csud/equations/2-3\\_2-4\\_Equations.pdf](https://www.deleze.name/marcel/sec2/applmaths/csud/equations/2-3_2-4_Equations.pdf)

## Corrigé de l'exercice 2-3 -1

L'équation de la droite cherchée est de la forme

$$
y = m\ x + p
$$

La pente m de la droite est égale à

$$
m=\ \frac{f\ (b)\ -f\ (a)}{b-a}
$$

L'équation de la droite devient

$$
y = \frac{f(b) - f(a)}{b - a}x + p
$$

Cette droite passe par le point  $(a, f(a))$ , ce qui nous permet de calculer p

$$
f(a) = \frac{f(b) - f(a)}{b - a} a + p
$$
  
 
$$
p = f(a) - \frac{f(b) - f(a)}{b - a} a
$$

Remplaçons dans l'équation de la droite pour obtenir l'équation de la sécante :

$$
y = \frac{f(b) - f(a)}{b - a} x + f(a) - \frac{f(b) - f(a)}{b - a} a
$$
  

$$
y = \frac{x (f(b) - f(a)) + (b - a) f(a) - a f(b) + a f(a)}{b - a}
$$
  

$$
y = \frac{x (f(b) - f(a)) + b f(a) - a f(b)}{b - a}
$$

Calculons l'intersection de cette sécante avec l'axe des x :

$$
\frac{x_1 (f (b) - f (a)) + b f (a) - a f (b)}{b - a} = 0
$$
\n
$$
\frac{x_1 (f (b) - f (a)) + b f (a) - a f (b) = 0}{x_1 (f (b) - f (a)) = a f (b) - b f (a)}
$$
\n
$$
\frac{a f (b) - b f (a)}{f (b) - f (a)}
$$

Choix de l'approximation suivante :

\n
$$
f(a) f(x_1) < 0
$$
    alors le prochain encadrement est    [a; x\_1]\n

\n\n sinon    le prochain encadrement est    [x\_1; b]

## Corrigé de l'exercice 2-3 P 4 partie a)

$$
t = 0.3;
$$

**f**<sub>[ $\alpha$ \_] :=  $\frac{\alpha - \sin[\alpha]}{2\pi}$  - t</sub>

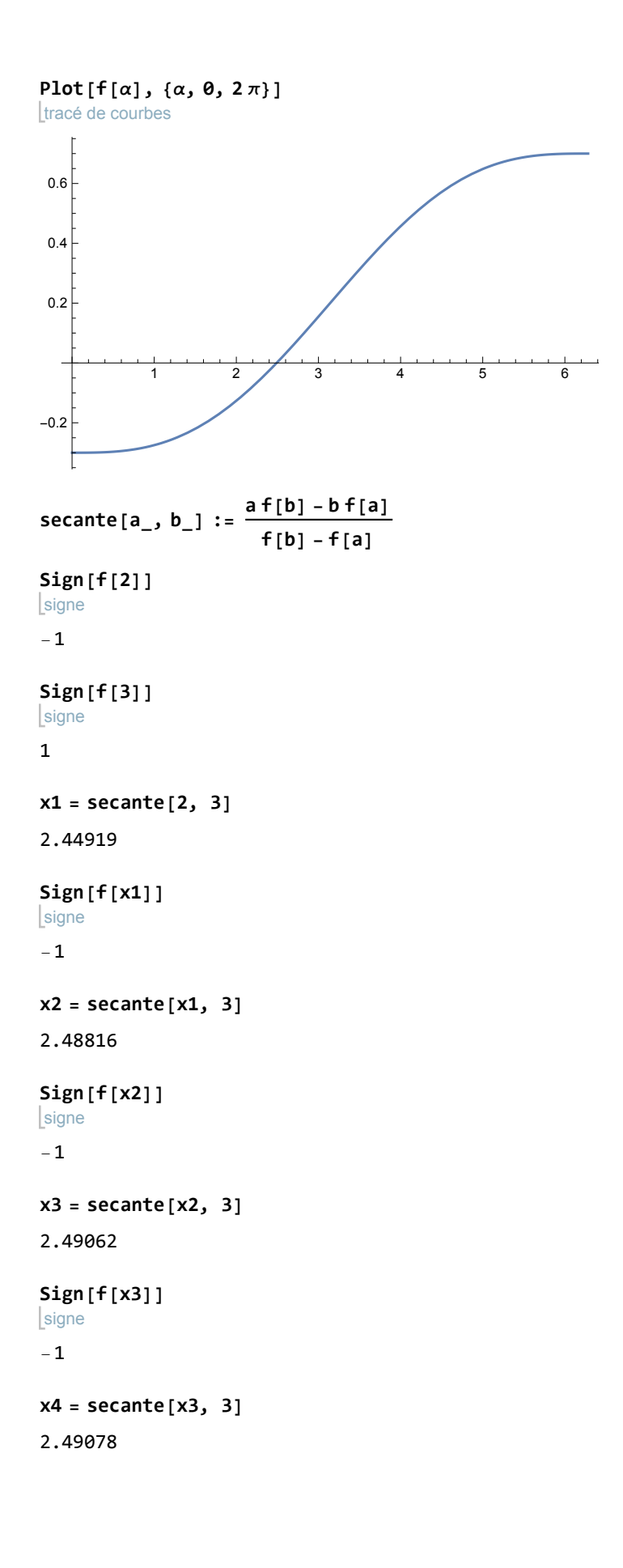

```
signe
Sign[f[x4]]
-1
x5 = secante[x4, 3]
2.49078
```
On remarque que les 6 premiers chiffres significatifs de la borne de gauche n'ont pas changé. La précision de 10-5 est atteinte.

D'une part, la méthode ne converge pas dans le sens que l'écart entre a et b ne tend pas vers 0. D'autre part, on peut se rendre compte que les bornes de gauche x1, x2, x3, ... tendent vers la réponse que nous cherchons x ≈ 2.49078

De plus, cette convergence est plus rapide que dans la méthode de la bissection.

**f[x5]**  $-1.72013 \times 10^{-7}$ 

**r = 1;**

$$
h = r * \left(1 - \cos\left[\frac{x5}{\text{cosinu}^2}\right]\right)
$$

0.680308

## Corrigé de l'exercice 2-3 P 4 partie b)

```
t = 0.3;
Clear[f];
            efface
 f<sub>[</sub>\alpha<sub>_</sub>] := \frac{\alpha - \sin[\alpha]}{2\pi} - t
signe
Sign[f[2]]
-1
signe
Sign[f[3]]
1
```
La fonction **succ[...]** , appliquée à un intervalle contenant un zéro de f, donne un nouvel intervalle qui est emboîté dans l'intervalle donné et contient un zéro de  $f$ ; ce nouvel intervalle est déterminé au moyen de la méthode de la sécante. En d'autres termes, la fonction **succ[...]** (comme "successeur de l'intervalle ...") réalise un pas de la méthode de la sécante.

```
efface
Clear[succ];
succ[{a_, b_}] :=
                    module
                   Module{x1}, x1 = a f[b] - b f[a]
                                        f[b] - f[a]
                                                     ;
  si
  If[f[x1] f[b] < 0, {x1, b}, {a, x1}]
```
La méthode de la sécante consiste à enchaîner des pas consécutifs à partir d'un intervalle de

démarrage:

```
ie =
NestList[succ, {2, 3}, 5]
    liste d'imbrication
\{(2, 3), (2.44919, 3), (2.48816, 3), (2.49062, 3), (2.49078, 3), (2.49078, 3)\}
```
On remarque que les 6 premiers chiffres significatifs de la borne de gauche n'ont pas changé. La précision de 10-5 est atteinte.

D'une part, la méthode ne converge pas dans le sens que l'écart entre a et b ne tend pas vers 0. D'autre part, on peut se rendre compte que les bornes de gauche x1, x2, x3, ... tendent vers la réponse que nous cherchons x ≈ 2.49078

De plus, cette convergence est plus rapide que dans la méthode de la bissection.

```
x5 =
First[
Last[ie]]
       premier
dernier
2.49078
f[x5]
-1.72013 \times 10^{-7}r = 1;
h = r * 1 -
               cosinus
              \frac{x5}{\cosh x^2}0.680308
```
## Corrigé de l'équation 2-4 - 1

efface **Clear** $[g]$ **;**  $g[x]$  :=  $\sqrt{1+x}$ **; x0 = 2.;** liste d'imbrication **NestList[g, x0, 10]** {2., 1.73205, 1.65289, 1.62877, 1.62135, 1.61906, 1.61835, 1.61813, 1.61806, 1.61804, 1.61804}

Le point fixe  $r = 1.61804$  est solution de l'équation  $x = \sqrt{1 + x}$ 

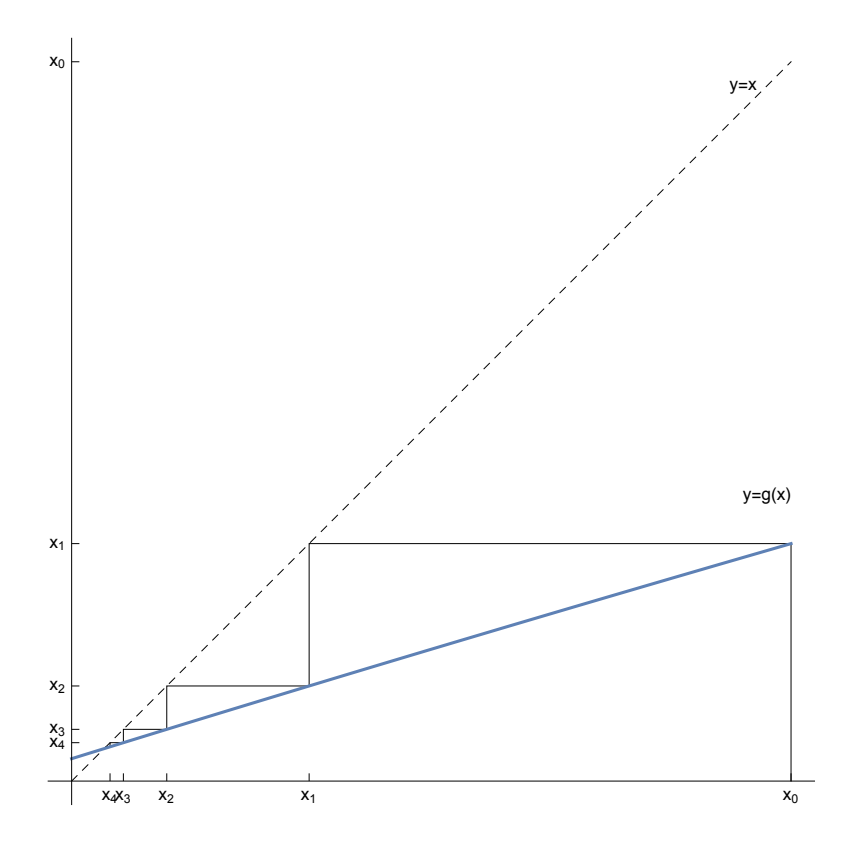

Corrigé de l'exercice 2-4-1 b)

efface **Clear[g]; g[x\_] := x2; x0 = 0.5;** liste d'imbrication **NestList[g, x0, 5]**  $\{0.5, 0.25, 0.0625, 0.00390625, 0.0000152588, 2.32831 \times 10^{-10}\}$ 

La suite converge vers le point fixe  $r = 0$  qui est solution de l'équation  $x = x^2$ 

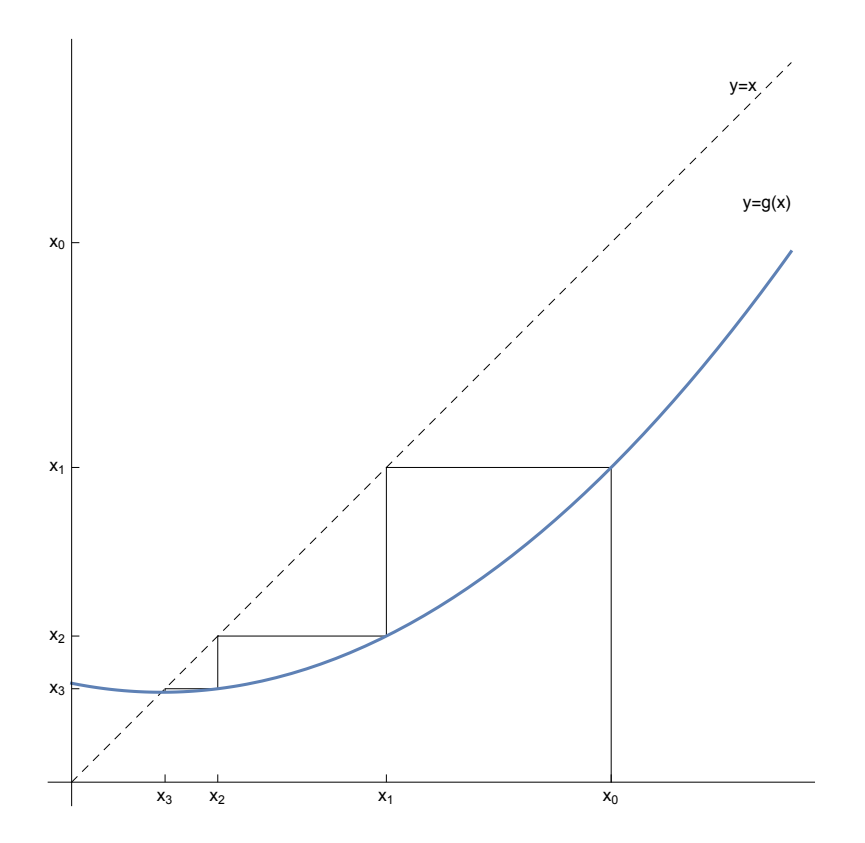

#### Corrigé de l'exercice 2-4-1 c)

efface **Clear[g]; g[x\_] := x2; x0 = 2.;** liste d'imbrication **NestList[g, x0, 5]**  ${2., 4., 16., 256., 65536., 4.29497 \times 10^9}$ 

La suite diverge.

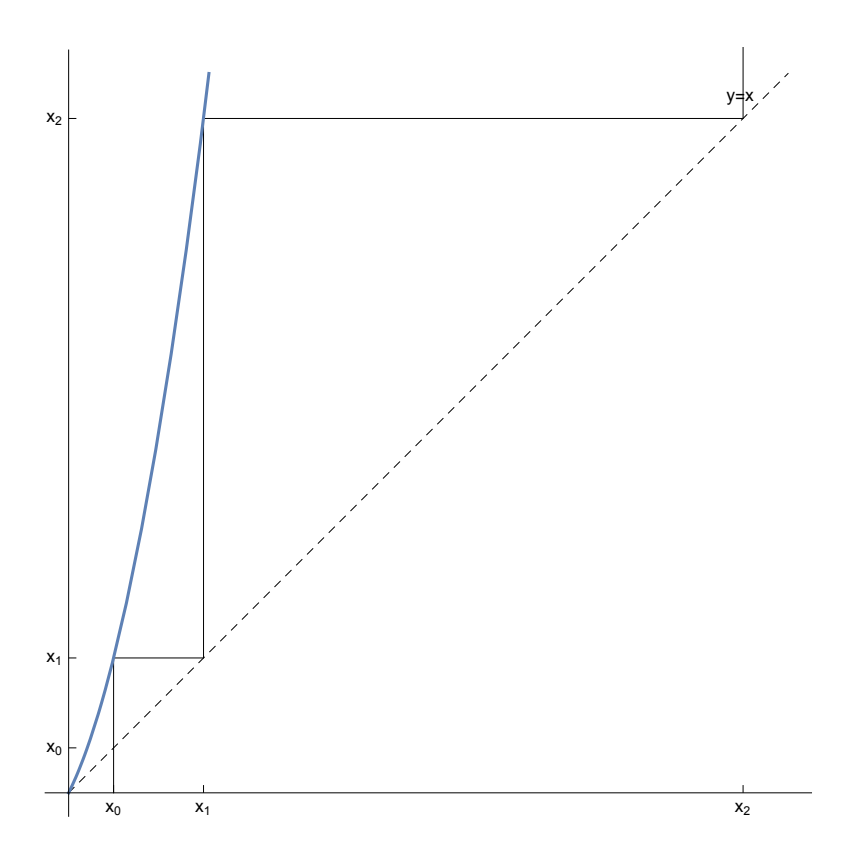

Corrigé de l'exercice 2-4-1 d)

efface **Clear[g]; g[x\_] :<sup>=</sup> <sup>1</sup> x ; x0 = 2.;**

liste d'imbrication **NestList[g, x0, 5]**

{2., 0.5, 2., 0.5, 2., 0.5}

La suite ne converge pas.

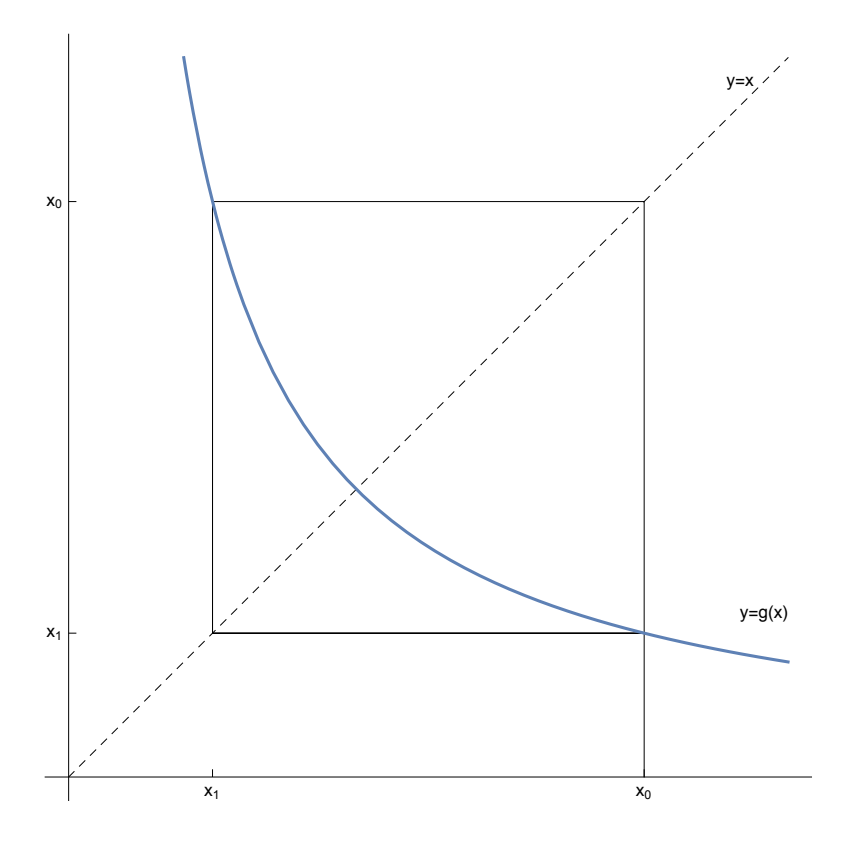

# Corrigé de l'exercice 2-4 - 2

**Lefface Clear[f]; f[x\_] := x<sup>3</sup> + x - 3**

alloue options **SetOptions[** tracé… **Plot,** origine des axes **AxesOrigin → {** automatique **Automatic, 0},** taille d'image **ImageSize → {500, 300}];**

tracé de courbes **Plot[f[x], {x, -5, 5}]**

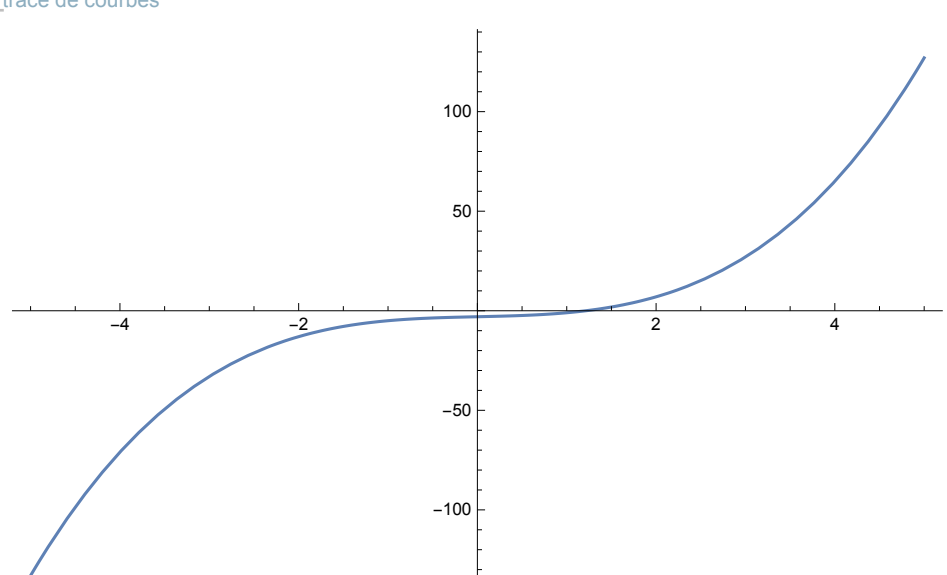

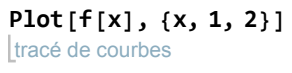

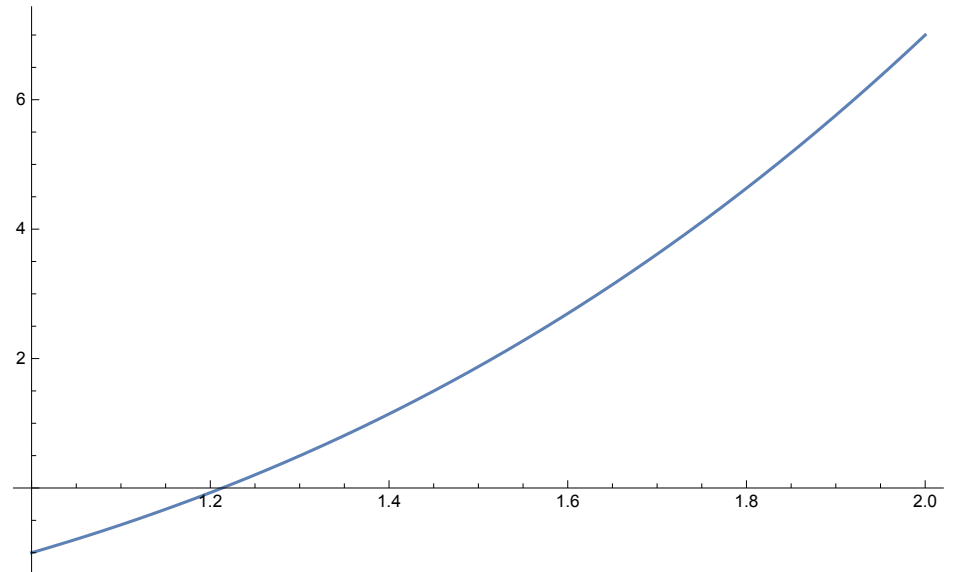

$$
a = 1; b = 1.4; x0 = \frac{a + b}{2};
$$
  
\n
$$
m = \frac{f[b] - f[a]}{b - a};
$$
  
\n
$$
f(a) = a
$$
  
\n
$$
f(b) = a
$$
  
\n
$$
f(c) = a
$$
  
\n
$$
g[x_{-}] := x - \frac{1}{m}f[x];
$$
  
\n
$$
hestList[g, x0, 3]
$$
  
\n
$$
f(x) = f(a)
$$
  
\n
$$
f(x) = f(a)
$$
  
\n
$$
hestList[g, x0, 3]
$$
  
\n
$$
g(c) = f(a)
$$

{1.2, 1.21343, 1.21341, 1.21341}

### Corrigé de l'exercice 2-4 - 3

**Clear[f];**

**Lefface** 

**f**<sub>[**x**\_] :=  $\frac{\sin[x]}{x}$  - 0.5</sub>

#### **SetOptions[ Plot, AxesOrigin → { Automatic, 0}, ImageSize → {500, 300}];**

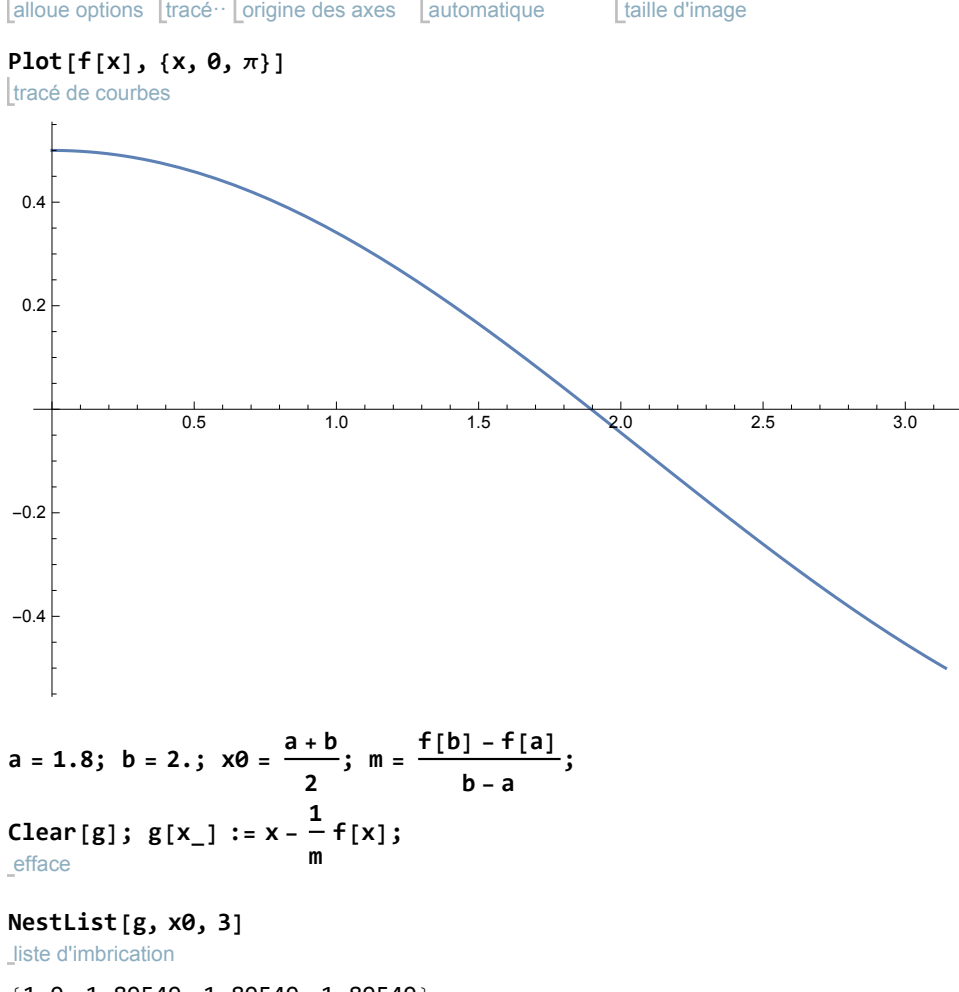

{1.9, 1.89549, 1.89549, 1.89549}

Voilà qui est rapide et précis !

# Corrigé de l'exercice 2-4 -4

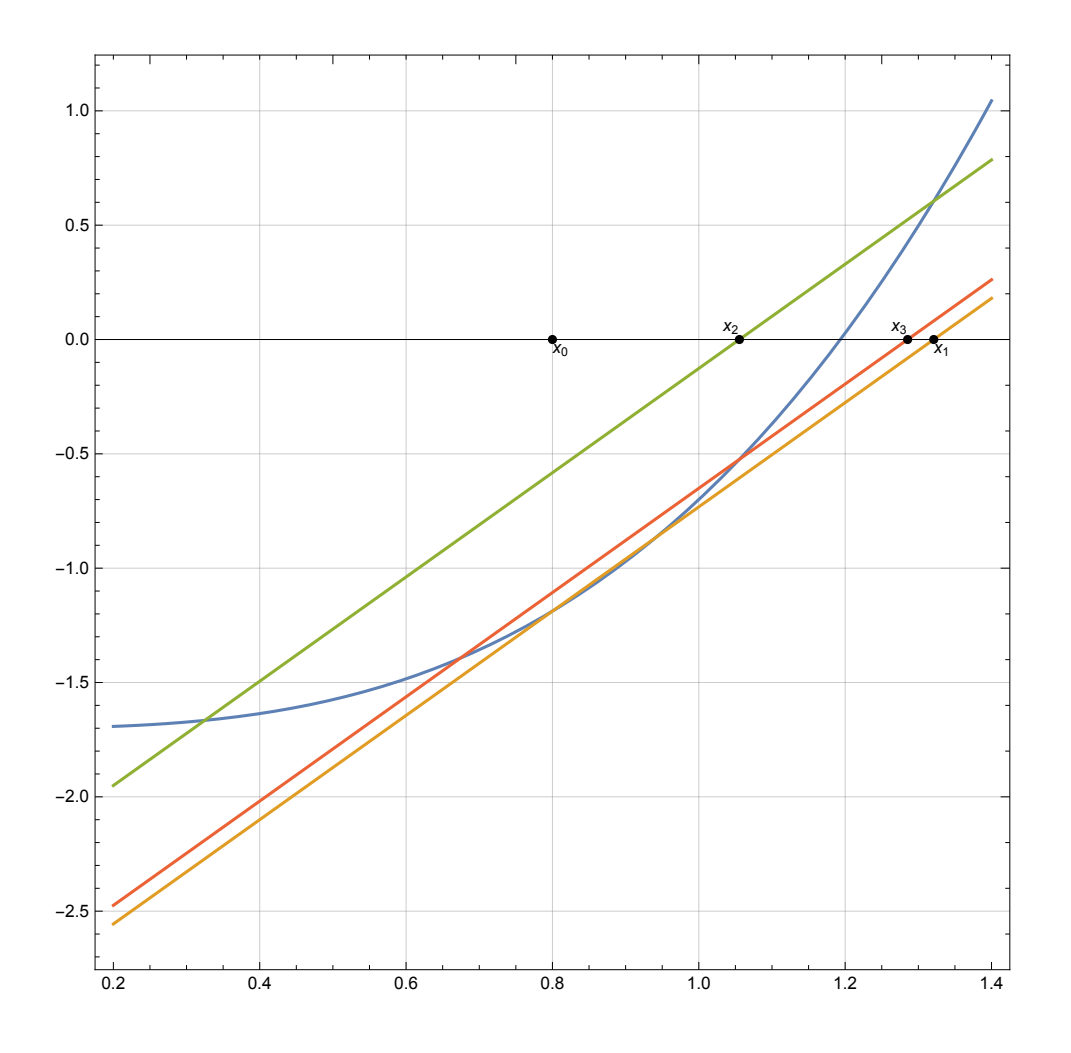

# Corrigé de l'exercice 2-4-5

**Lefface Clear** $[f, g]$ **;**  $f[x_$ **]**  $:= 3^x - 7 + x$ **a = 1; b = 3; <sup>m</sup> <sup>=</sup> <sup>f</sup>[b] - <sup>f</sup>[a] b - a ; g[x\_] :<sup>=</sup> <sup>x</sup> - <sup>1</sup> m f[x];**  $x\theta = \frac{a + b}{b}$ **2 ; { Sign[f[a]], Sign[f[b]]} L**signe **L**signe  ${-1, 1}$ 

Du point de vue de l'équation  $f(x) = 0$ 

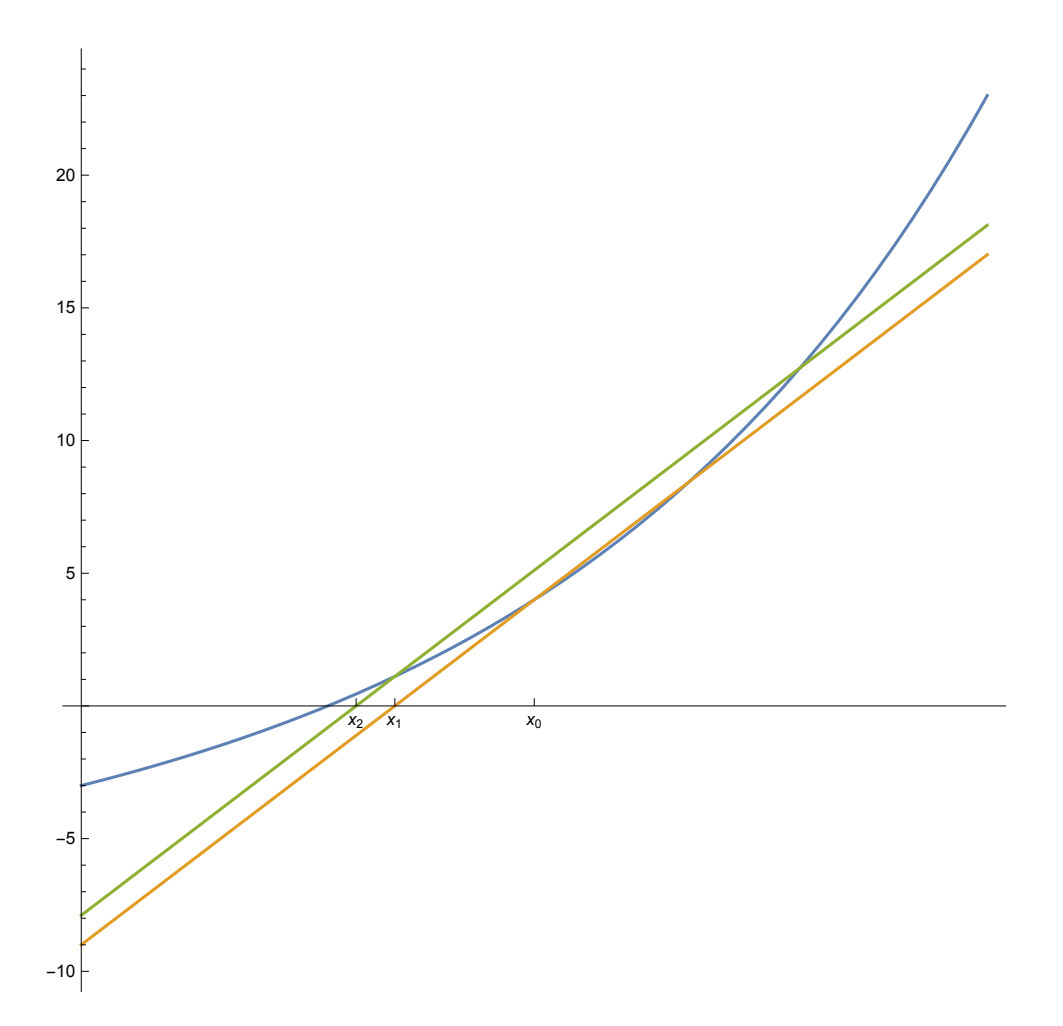

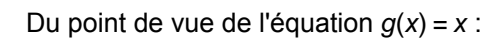

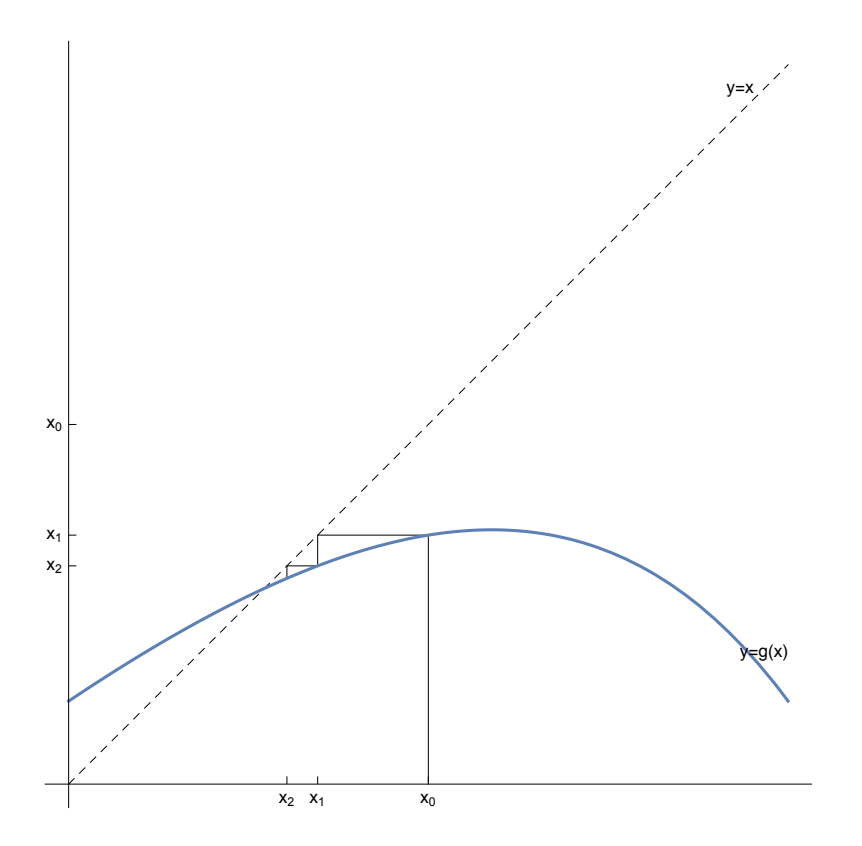